#### Web Application Pentesting

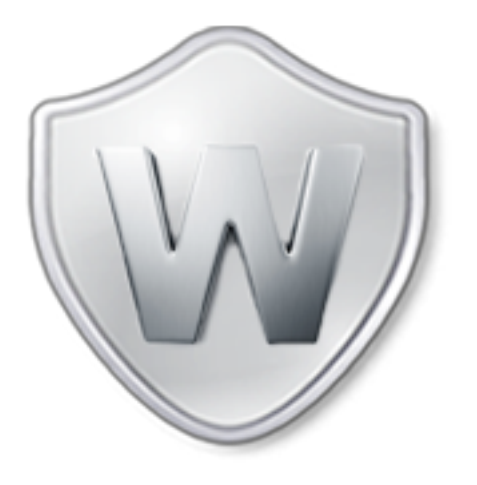

Vivek Ramachandran

SWSE, SMFE, SPSE, SISE, SLAE, SGDE Course Instructor

Certifications: http://www.securitytube-training.com

Pentester Academy: http://www.PentesterAcademy.com

**©SecurityTube.net** 

#### HTTP Digest Authentication Hashing Time! (RFC 2069)

**©SecurityTube.net** 

# Response Calculation (RFC 2069)

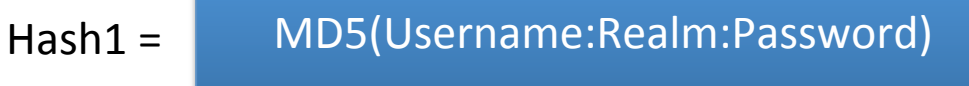

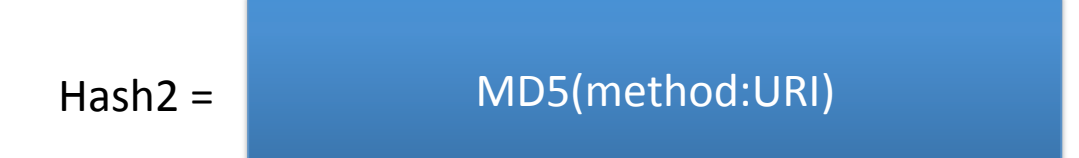

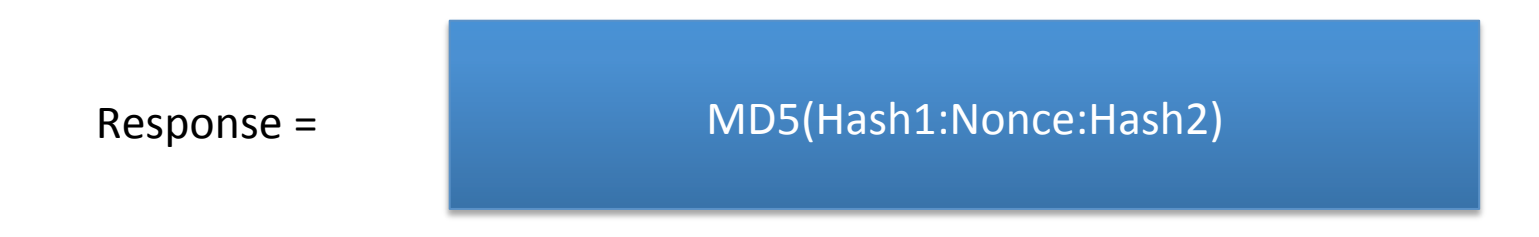

**©SecurityTube.net** 

# Hash1 Calculation

Hash1 = MD5(Username:Realm:Password)

```
PentesterAcademy# python
Python 2.7.1 (r271:86832, Jul 31 2011, 19:30:53)
[GCC 4.2.1 (Based on Apple Inc. build 5658) (LLVM build 2335.15.00)] on darwin
Type "help", "copyright", "credits" or "license" for more information.
>>\gg import hashlib
>>>>> hash1 = hashlib.md5('admin:Pentester Academy:asdss').hexdigest()
>>\gg hash1
'a524e9245a8bf88560d2bb74a02a8779'
|>>>
>>>
```
# Hash2 Calculation

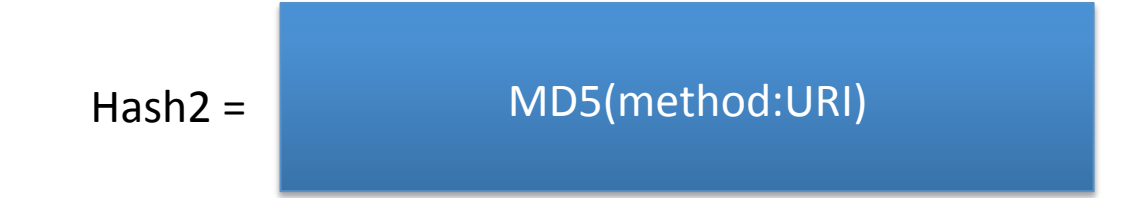

```
PentesterAcademy#
PentesterAcademy# python
Python 2.7.1 (r271:86832, Jul 31 2011, 19:30:53)
[GCC 4.2.1 (Based on Apple Inc. build 5658) (LLVM build 2335.15.00)] on darwin
Type "help", "copyright", "credits" or "license" for more information.
>>>>> import hashlib
>>>>> hash2 = hashlib.md5('GET:/lab/webapp/digest2/1').hexdigest()
>>\gg hash2
'210e62c14f54e4a5f76da73fc1cfa73b'
>>>\!\!>\!\!>\!\!>
```
### **Response Calculation**

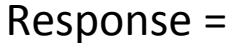

#### MD5(Hash1:Nonce:Hash2)

```
>>\ket{>>} import hashlib
>>>|>>> nonce = "c671e71e6105016b797f16b809a0ac69"
>>>|>>> hash1 = hashlib.md5('admin:Pentester Academy:asdss').hexdigest()
>>|>>> hash2 = hashlib.md5('GET:/lab/webapp/digest2/1').hexdigest()
>>>|>>> response = hashlib.md5("%s:%s:%s" % (hash1, nonce, hash2)).hexdigest()
\gg\ket{>>} hash1'a524e9245a8bf88560d2bb74a02a8779'
\gg hash2
'210e62c14f54e4a5f76da73fc1cfa73b'
\gg response
'8b8e22a52910eaeab8c9eff78beed84c'
```
 $>>$